三菱配電・制御機器 セールスとサービス

機種 │ 三菱 B/NET 照明データ設定ソフトウェア

## 三菱 B/NET 照明データ設定ソフトウェア 記録メディア変更のお知らせ

 ご愛用いただいております三菱 B/NET 照明データ設定ソフトウェア(形名:B-SWL03A)の記録メディアを下記のとおり 変更いたしますので、お知らせします。今後とも倍旧のご愛顧の程お願い申し上げます。

금구

1.適用機種

三菱 B/NET 照明データ設定ソフトウェア B-SWL03A

2.変更内容

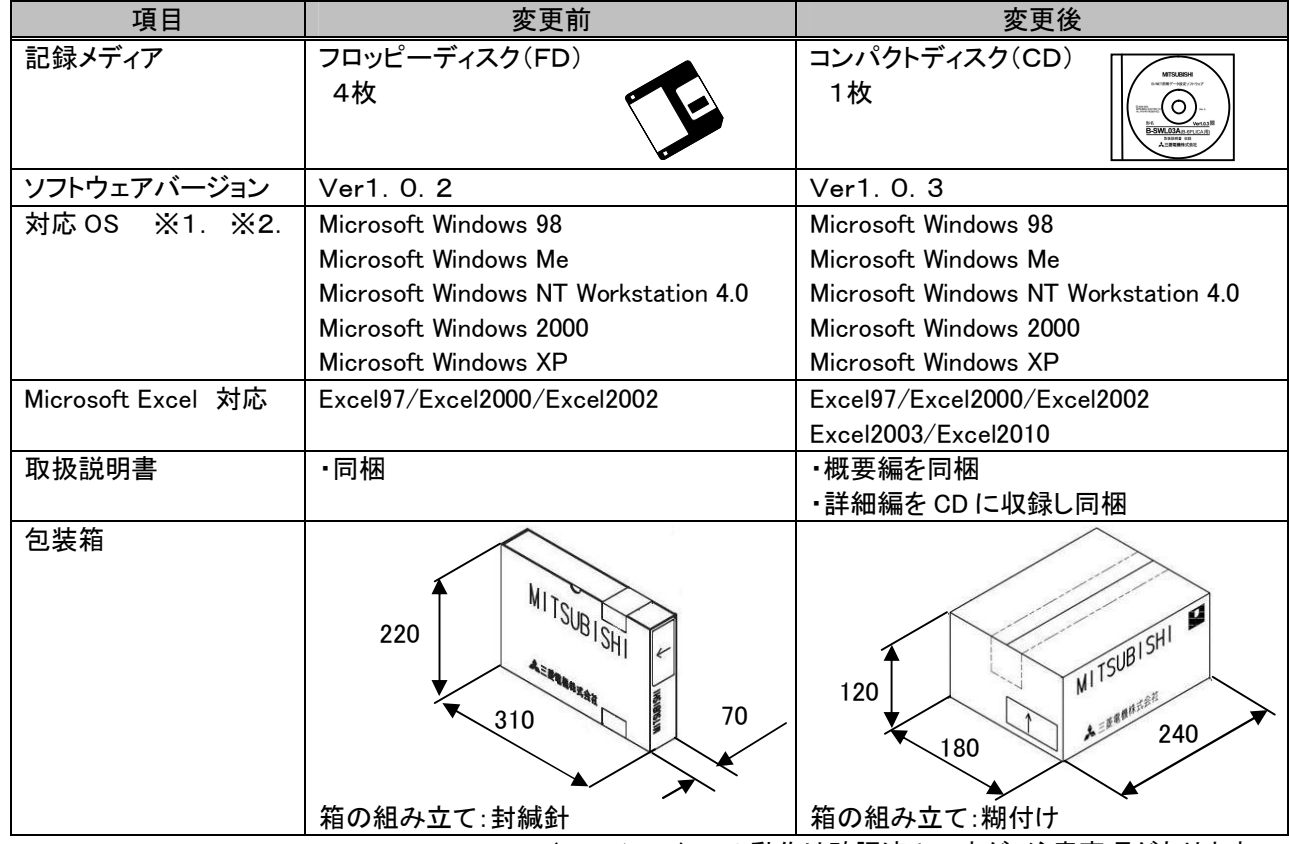

- ※1.Microsoft Windows Vista、Microsoft Windows 7 (32bit/64bit) での動作は確認済みですが、注意事項があります。 注意事項:インストールは、デフォルトの『C:¥Program Files¥Bswl03a』から必ず変更してください。 (例 C:¥ Mitsubishi¥Bswl03a など、C:¥Program Files¥ 以外の場所にインストールしてください。)
- ※2.シリアル通信ポート:RS-232Cがない場合は、市販のUSB⇔RS-232C変換ケーブルをご使用ください。
- I-O DATA 社製 USB⇔RS-232C 変換ケーブル USB-RSAQ5 で動作確認していますが、注意事項があります。 注意事項:送信ウェイトはデフォルトの 100ms から変更しないでください。
- 3.変更理由

3.5 インチフロッピーディスクの生産中止に伴い、記録メディアを変更します。 記録メディア変更に併せ、Excel2003/Excel2010 対応のソフトウェア、対環境性を向上させた包装箱へ変更します。

4.変更時期

2013 年 11 月以降生産分より変更いたします。

5.ソフトウェアのアップデートに関して

バージョンアップを行っても、既に作成済みの設定データはそのままご使用いただけます。

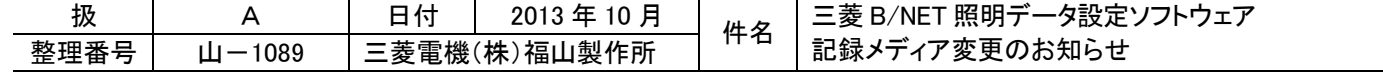